# My Tasks

Inbox has been transformed to My Tasks. Now, there are more options to sort, filter, and organize your tasks!

## At a Glance

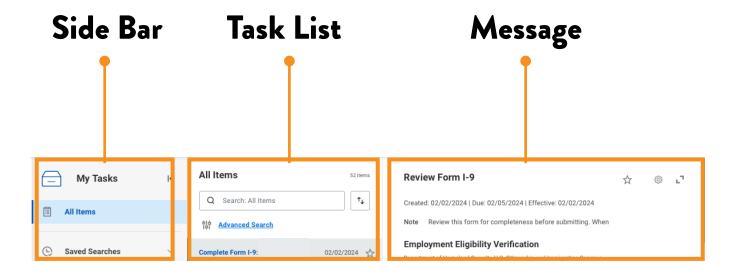

### Overview

#### Side Bar

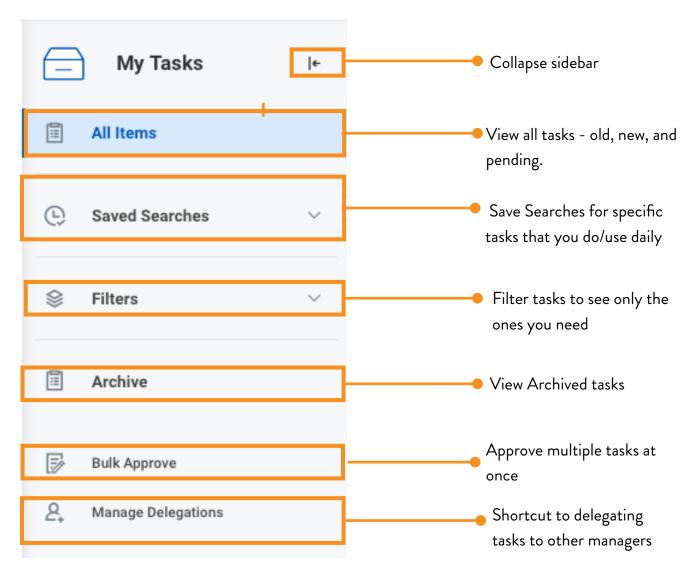

#### Task List

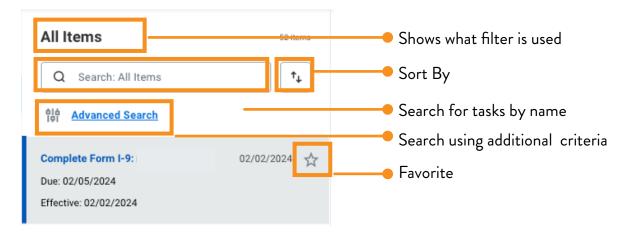

## Focus

## Task List Sort By Options

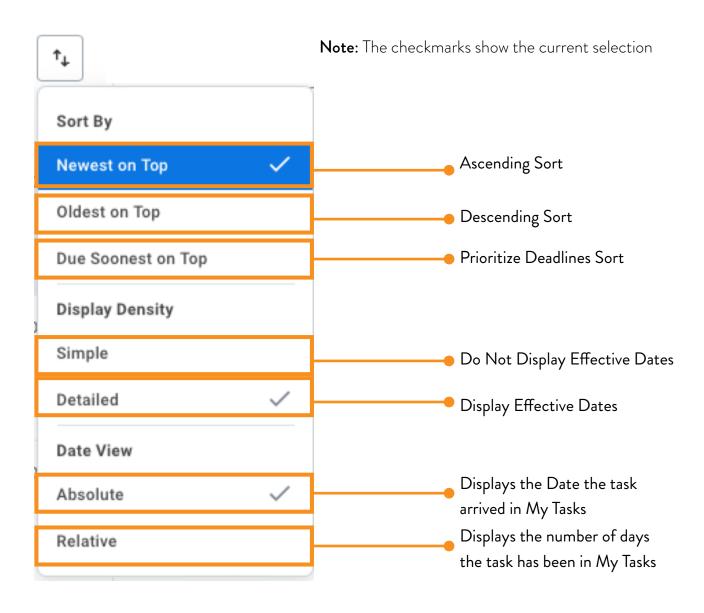

# Message Display Options

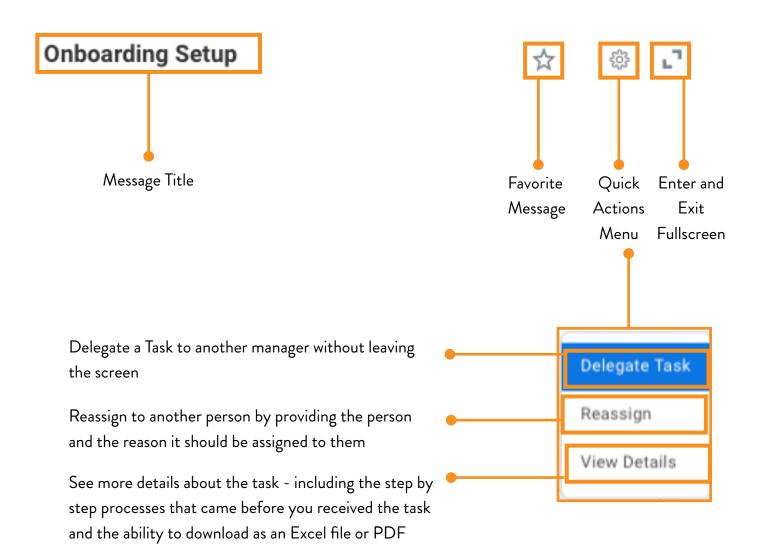